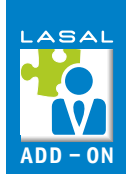

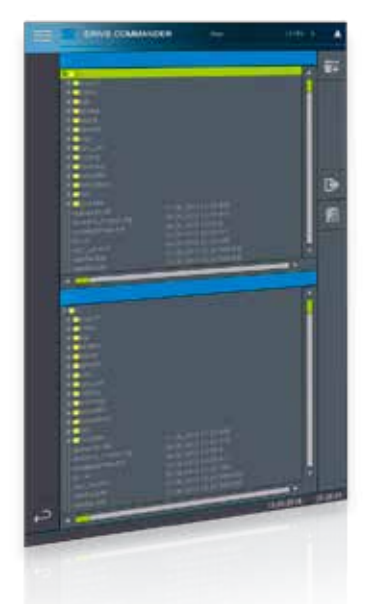

## **DriveCommander**

Das Add-On DriveCommander ist ein doppelter File-Browser für das Filesystem der CPU, in dem es möglich ist, Ordner anzulegen, Elemente umzubenennen, zu kopieren und zu löschen. Der DriveCommander bietet auch eine optionale Rechteverwaltung um Schreibzugriffe auf vorher festgelegte Files und Directories zu verhindern. Diese Rechte werden in einem separaten Konfigurationsfile eingestellt.

Zudem sind verschiedene Mount-Funktionen z.B. auf Netzwerk- und USB-Laufwerke möglich, wodurch auf diese vom Terminal aus zugegriffen werden kann. Das Add-On beinhaltet die Programmelemente für das LASAL CLASS-Projekt sowie die LASAL SCREEN-Projekte für mehrere Auflösungen.

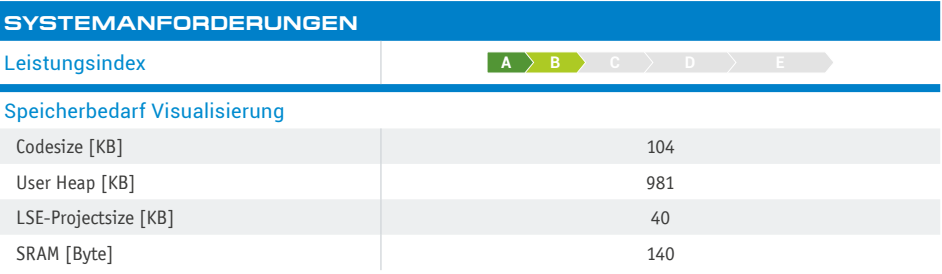

## **VERFÜGBARE AUFLÖSUNGEN [px]**

800x480, 800x600, 800x1280, 1024x768, 1280x800, 1366x768

## **FEATURES**

- Doppelter File-Browser
- Ordner anlegen, Files umbenennen, Elemente kopieren und löschen
- Einfache Rechteverwaltung
- Netzwerk-Freigaben verwalten
- Netzwerk-Freigaben verbinden und trennen (Mount-Funktionen)

## **SOFTWAREVERSIONEN**

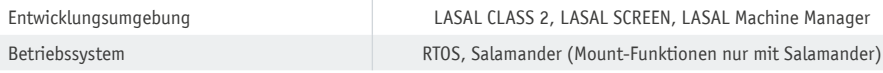

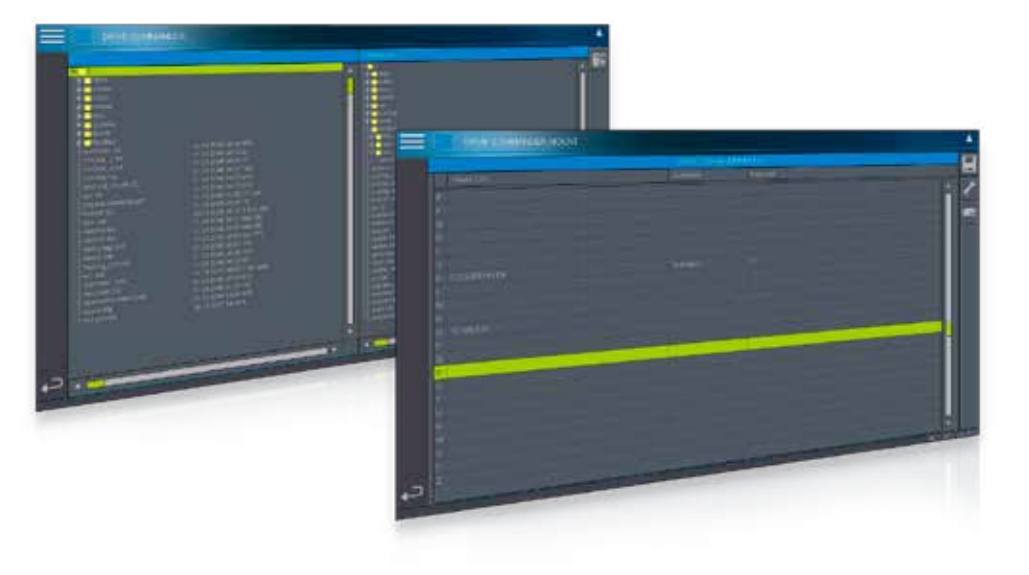

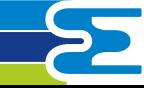